# Storm Water Construction General Permit Application

Applications are completed in a series of steps, identified by the tabs below (e.g. Application, Attachments, etc.) Click on a tab, follow the instructions and complete the following steps:

**Complete** all sections, **Save** your work, **Move** between tabs, **Pay** online by credit card or e-check, (You must use this system to pay all application fees), **Include** your digital signature, **Submit** the Application to the DNR.

NOTE: Missing or incomplete fields are highlighted at the bottom of each page. You may save, close and return to your draft permit as often as necessary to complete your application. If you do not complete the draft in 120 days, your draft is **deleted.**

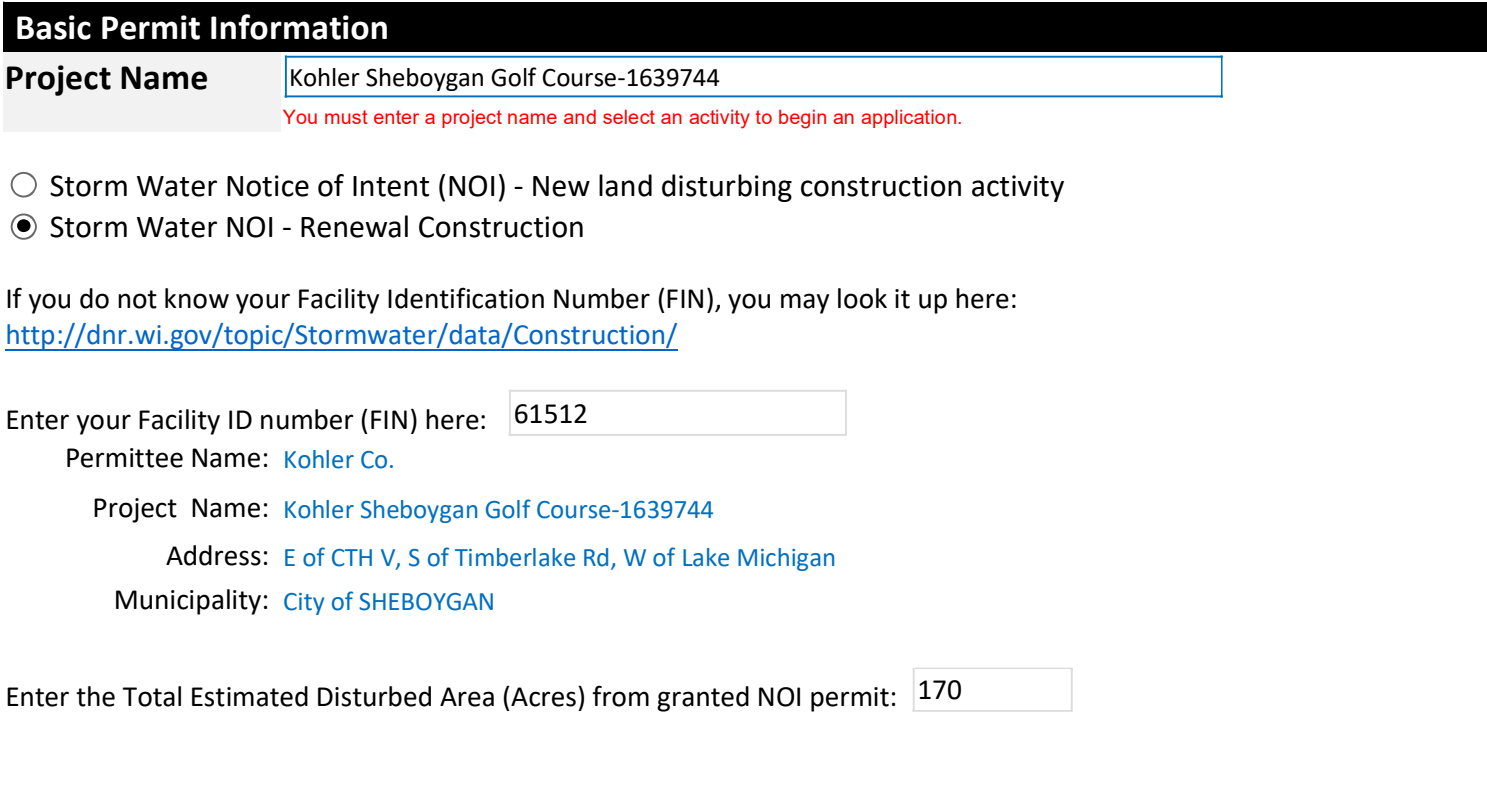

 $\bigcirc$  Yes  $\bigcirc$  No Have there been or will there be any changes to the originally-permitted project that affect project location or post-construction design or modeling?

**Note**: If the project has changed or will change significantly, contact department Storm Water staff to determine if a new application is appropriate .

#### **Application Information**

The information below is checklist is necessary for a complete application. A complete submittal with detailed drawings will help us make a decision about your permit application. Any applicable statutory review times do not begin until the application is received by the Department and is determined to be complete.

To help us make a decision in the shortest amount of time possible, the following information must be submitted:

Renewal

- If you do not know your Facility Identification Number (FIN), you may look it up here: http://dnr.wi.gov/topic/stormwater/construction/data.html
- Complete all required forms and attachments
- Pay fee online
- Sign and Submit form

## **Permittee Contact Information**

**Notice:** Pursuant to chs. 30 and 31, Wis. Stats., ch. 281, Wis. Stats, and s. 283.33, Wis. Stats., this form is used to apply for coverage

under the state construction site storm water runoff general permit, and to apply for a state or federal permit or certification for waterway and wetland projects or dam projects. This form and any required attachments constitute the permit application. Failure to complete and submit this application form may result in a fine and/or imprisonment or forfeiture under the provisions of applicable laws including s. 283.91, Wis. Stats. Personal information collected will be used for administrative purposes and may be provided to requesters to the extent required by Wisconsin's Public Records Laws (ss. 19.31-19.39, Wis. Stats.). This form is required for U.S. Army Corps of Engineers (ACOE) regulatory purposes pursuant to 33 CF 325.

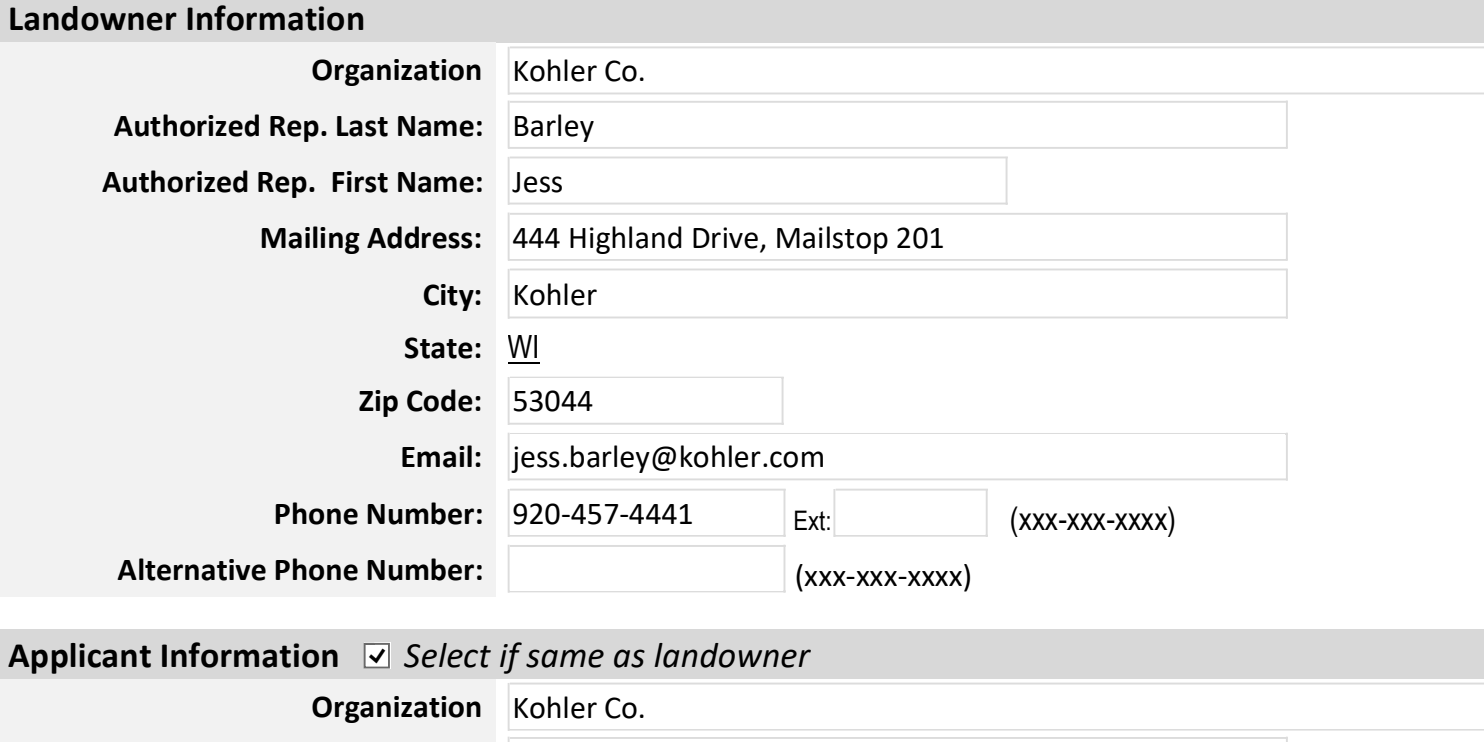

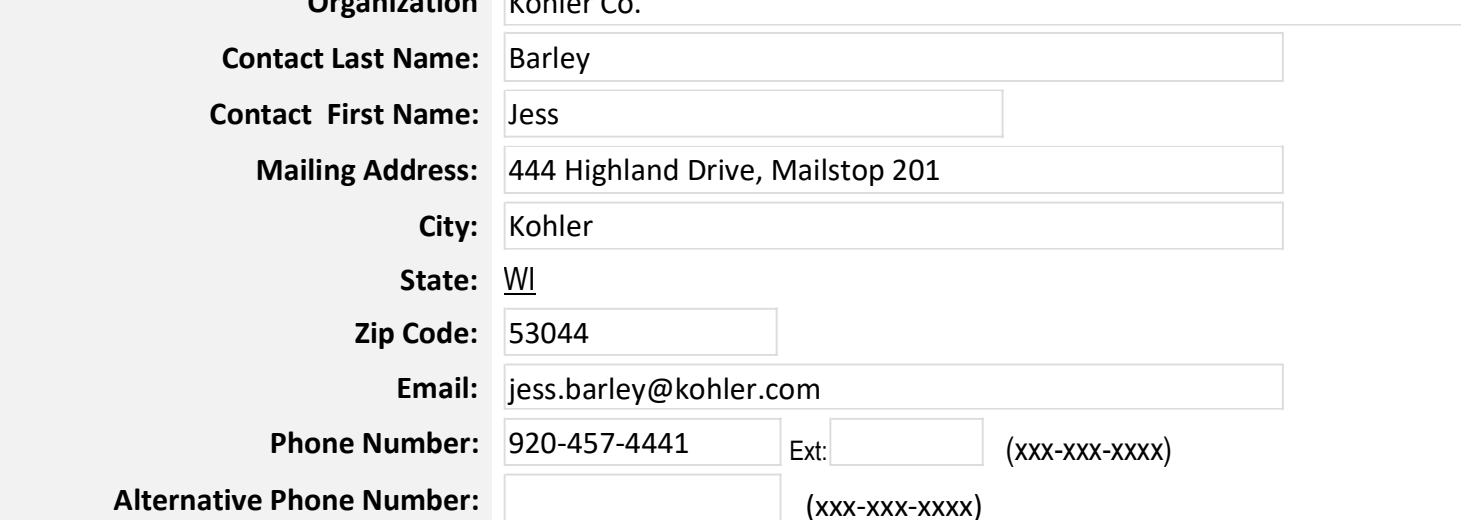

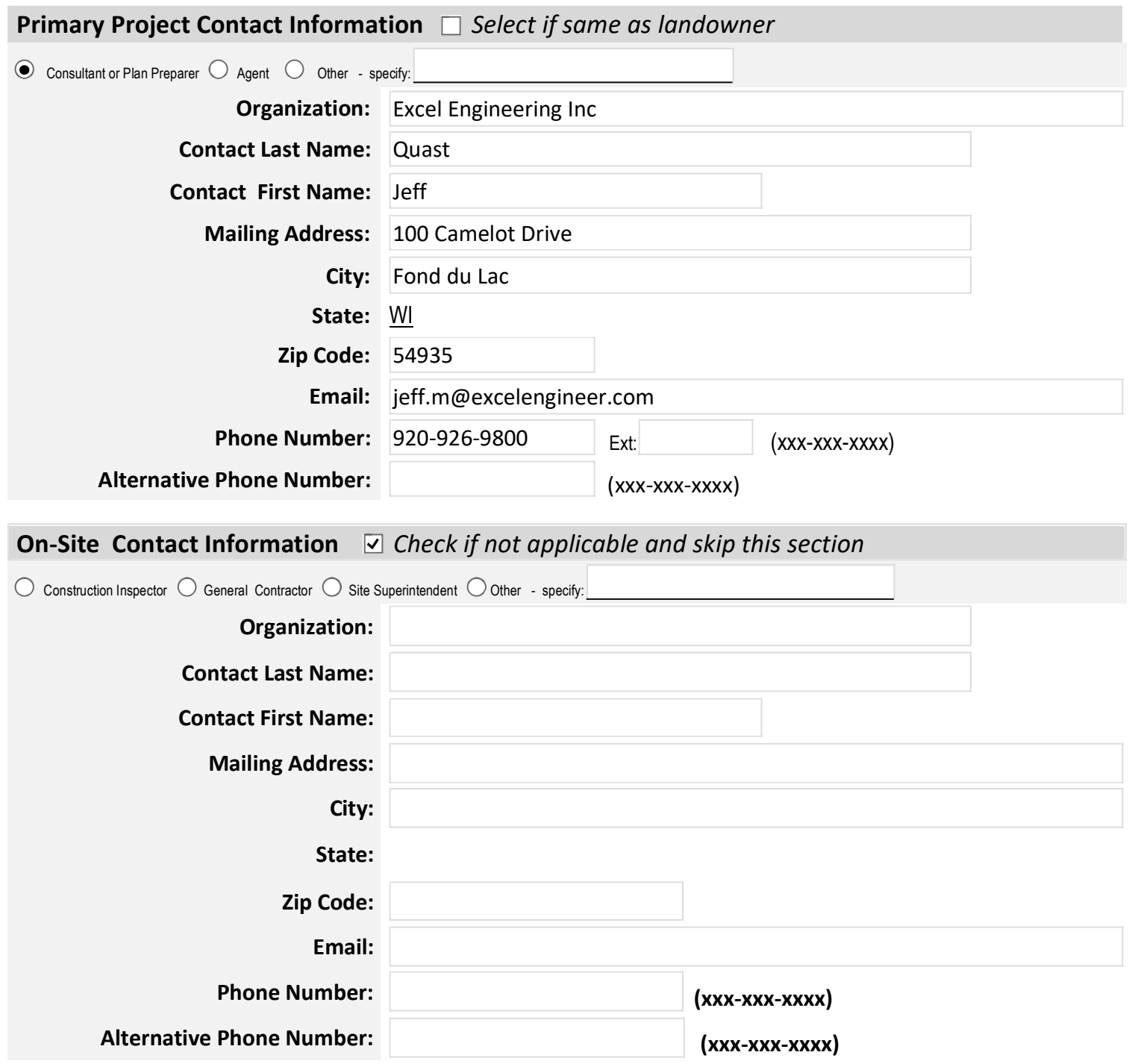

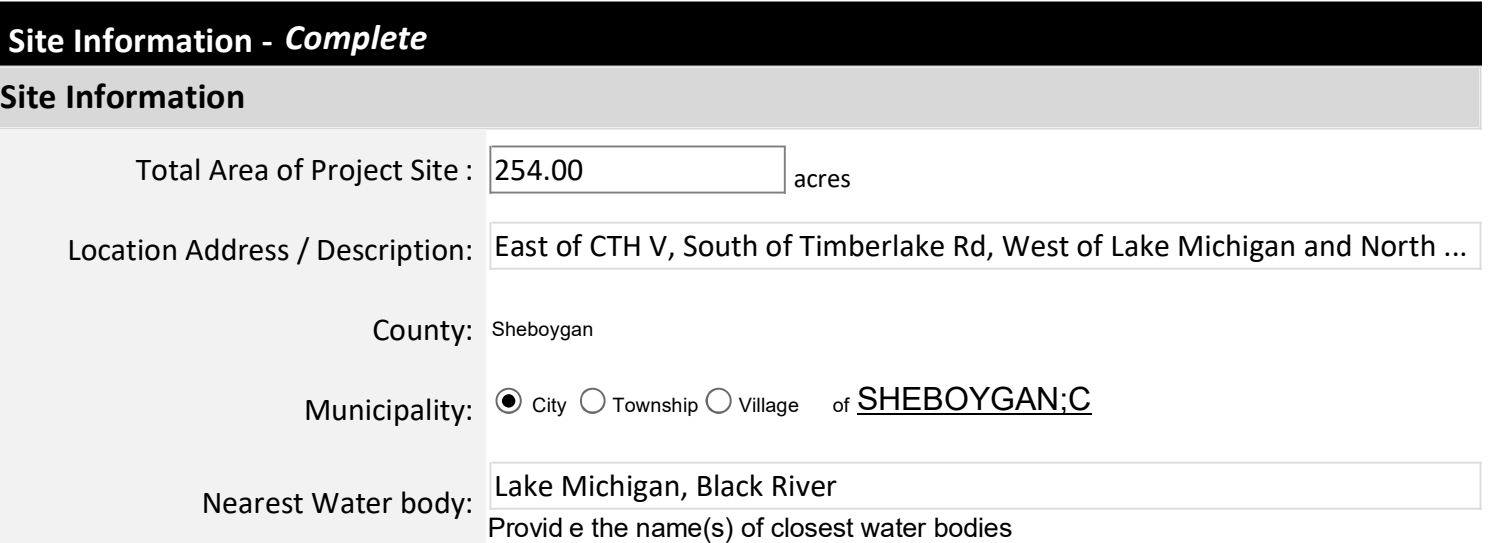

## **Project Information**

**Please note:** If the information provided is incorrect or incomplete, the overall permit application may be considered incomplete and may be returned to the applicant.)

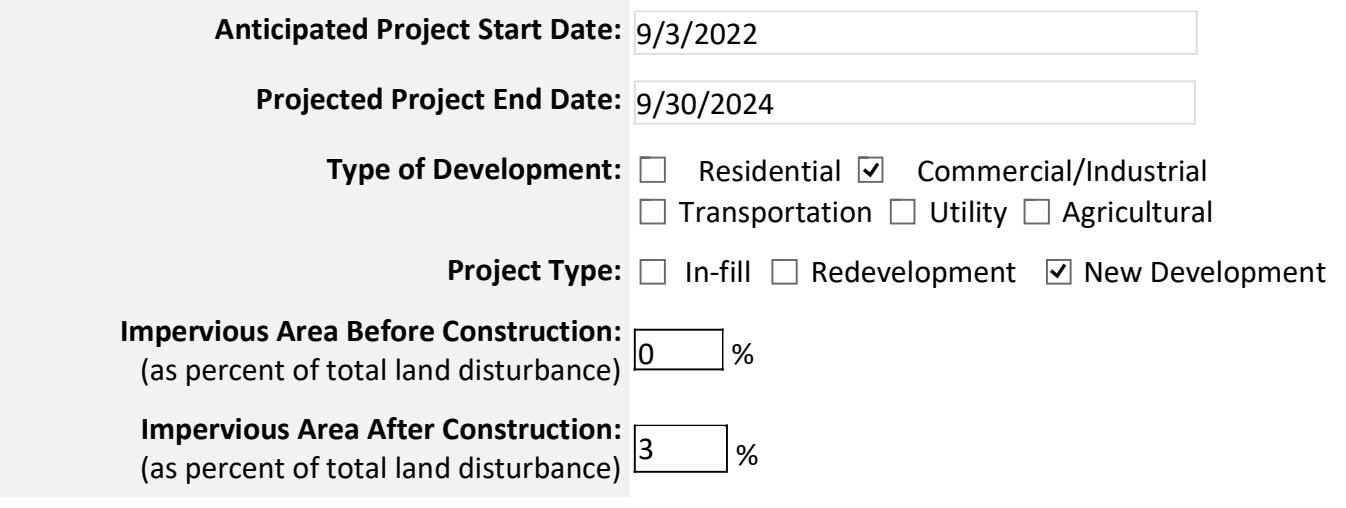

## **Pre-Application Resource Screening**

If a wetland is present at a project site and permit approvals are sought through the waterway and wetland program, storm water program, or concentrated animal feeding operations (CAFO) program, the department requires that a wetland delineation that accurately shows the location of a wetland is submitted with an application. A wetland delineation needs to be verified/concurred with before the application can be submitted or be considered a complete application. See the department Wetland screening and delineation procedures for more information.

#### *Is a wetland present in the project area?*

 $\odot$  Yes  $\odot$  No

**If yes**, select all sources of information used and attach supporting report or documentation

- $\bigcirc$  a. A copy of your wetland delineation report and a Wetland Confirmation Service concurrence letter (wetland boundary verification service offered for a fee from the department)
- b. An assured delineator's wetland delineation report
- $\circ$  c. A copy of your wetland delineation and an Army Corps of Engineers concurrence letter
- $\circlearrowright$  d. A copy of your correspondence from a WDNR Water Management Specialist, WDNR Office of Energy Water Management Specialist or WDNR Transportation Liaison regarding your wetland review/ concurrence.

*Has the presence of endangered or threatened resources been evaluated according to protocols developed by the DNR Bureau of National Heritage Conservation (BNHC) http://dnr.wi.gov/topic/ERReview*  $\odot$  Yes  $\odot$  No

**If Yes**, select how the evaluation was completed and attach supporting report or documentation:

 a. Broad Incidental Take Permit /Authorization -specify (e.g. No / Low Impact Activities, Grassland & Savanna Management, etc.): ITP307

□ b. Endangered Resources Preliminary Assessment from the Natural Heritage Inventory Public Portal

- $\boxed{\triangleright}$  c. Standard Endangered Resources Review Letter from Endangered Resources Review Program:<br>ERR  $\boxed{14-617}$  (example ERR-YY-### with YY = Year and ### the number) (example ERR-YY-### with  $YY = Year$  and ### the number)
- $\Box$  d. Certified Endangered Resources Review Letter specify: ERR- $\overline{YY}$  (example ERR-YY-### with YY = Year and ### the number)

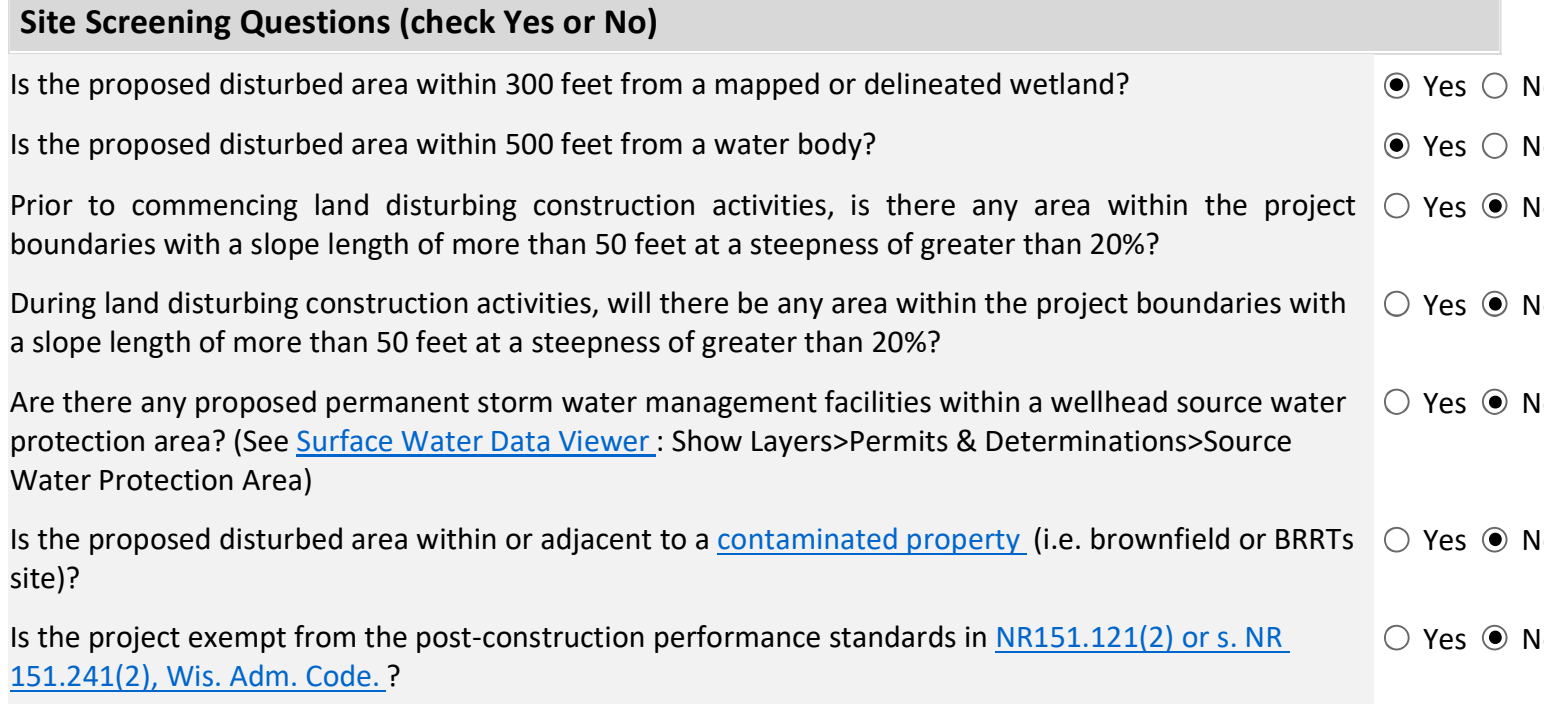

## **Required Attachments and Supplemental Information -** *Complete*

**Please recognize that you are responsible for obtaining all necessary local (e.g. city, town, village or county) and U.S. Army Corps of Engineer permits or approvals in addition to any applicable state permits prior to commencing any work at the project site.**

The information below is checklist is necessary for a complete application. A complete submittal with detailed drawings will help us make a decision about your permit application. Any applicable statutory review times do not begin until the application is received by the Department and is determined to be complete.

To help us make a decision in the shortest amount of time possible, the following information must be submitted:

Renewal

- If you do not know your Facility Identification Number (FIN), you may look it up here: http://dnr.wi.gov/topic/stormwater/construction/data.html
- Complete all required forms and attachments
- Pay fee online
- Sign and Submit form

Upload Required Attachments (15 MB per file limit) - Help reduce file size and trouble shoot file uploads

#### \* indicates completion of this item is required

Note: To replace an existing file, use the 'Click here to attach file ' link. To delete a selected item press Ctrl D or the icon.

#### **Erosion Control Plan Narrative and Storm Water Management**

**U** File Attachment StormWaterManagementErosionControlPlanNarrativePageUpload11.pdf

## **Erosion Control Map (Construction Plans)**

 $\overline{\mathbb{Q}}$  File Attachment

ConstructionPlans.zip

## **Site Evaluation for Storm Water Infiltration**

**U** File Attachment

#### **Modeling**

**U** File Attachment

StormwaterManagementerosioncontrolplan1.pdf

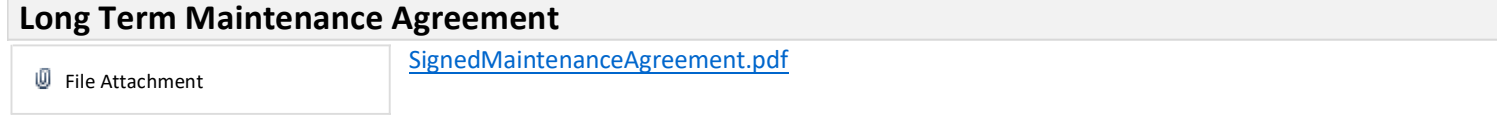

#### **Best Management Practices (BMP) Permission Letter**

## **Soil Loss/Sediment Discharge Calculations** File Attachment SoilLoss-SedimentDischarge.zip

#### **Wetland Assessment Method**

#### Assured\_Delineator\_Report

File Attachment

FINAL\_KohlerGolfCourseWetlandDelineationReport\_20150409.pdf

## **Endangered Species or Threatened Resources**

#### Other\_ER\_Documents

File Attachment

ERRR-KohlerGolfCourse3.pdf

## **Site Photos**

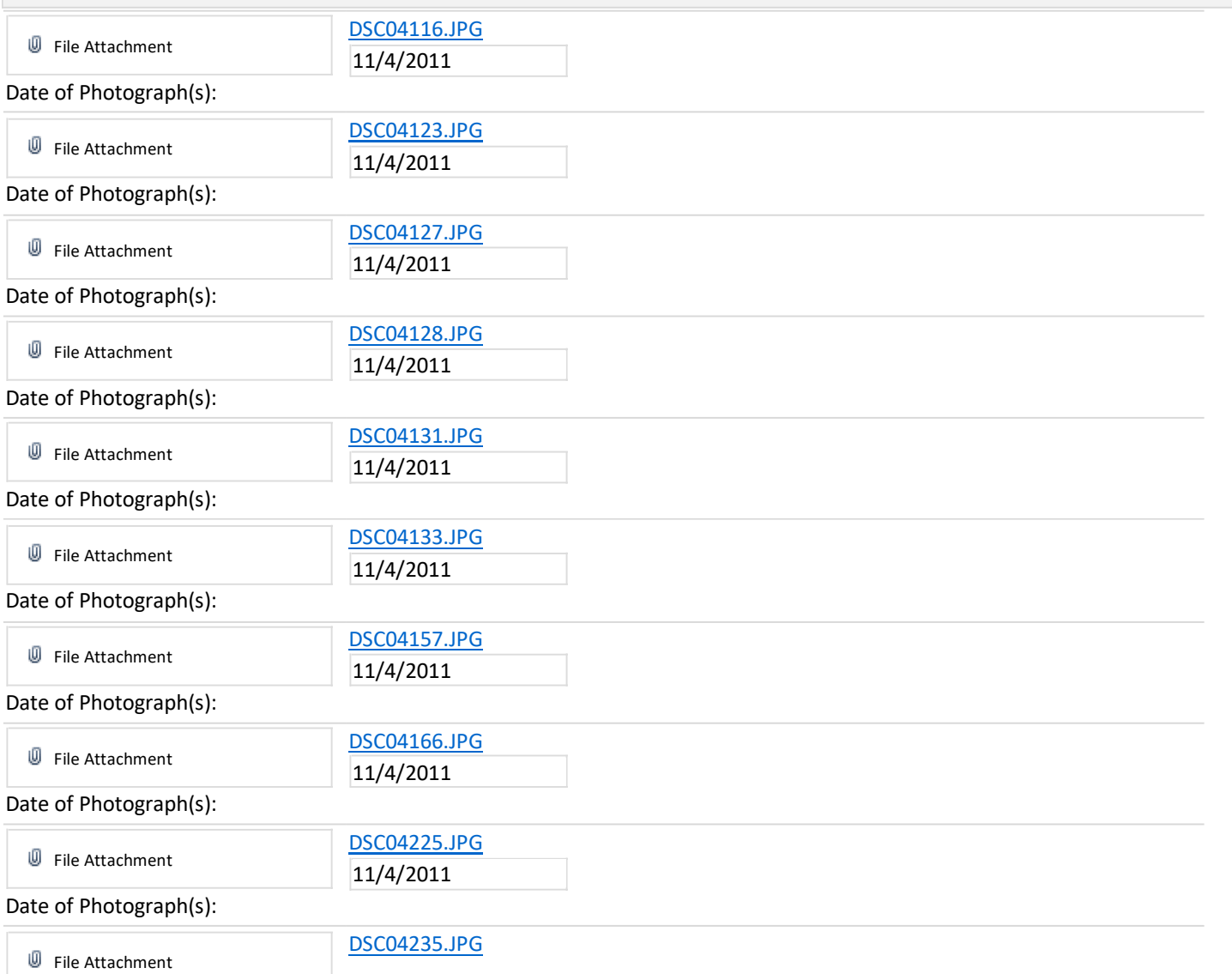

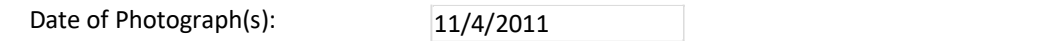

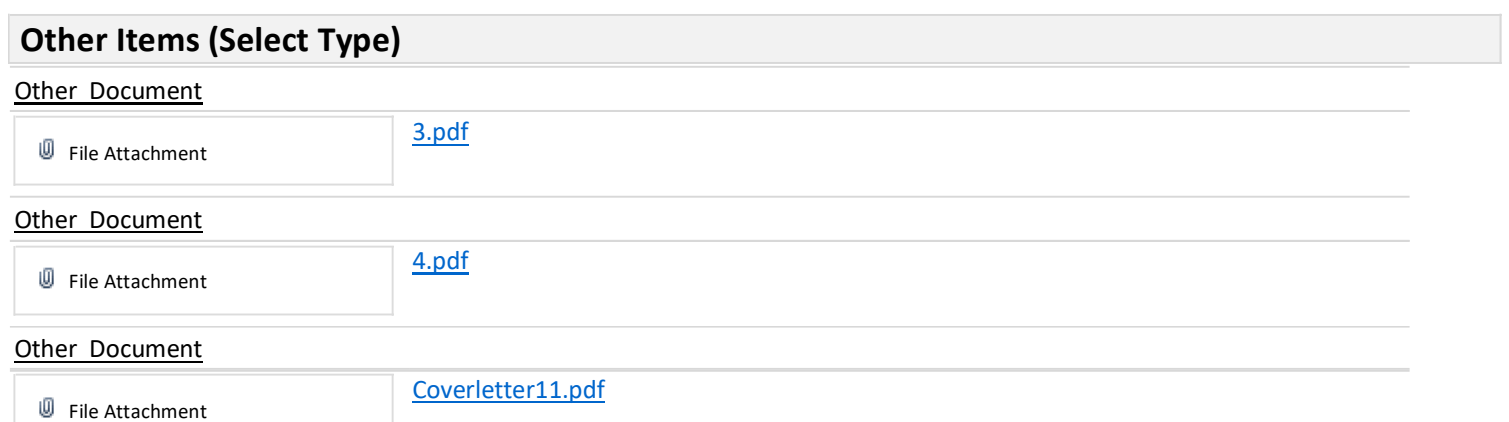

(Click insert to add additional Other Items or Site Photos. Use your cursor to hover over the file name field. When the drop down arrow appears, select insert or remove item)

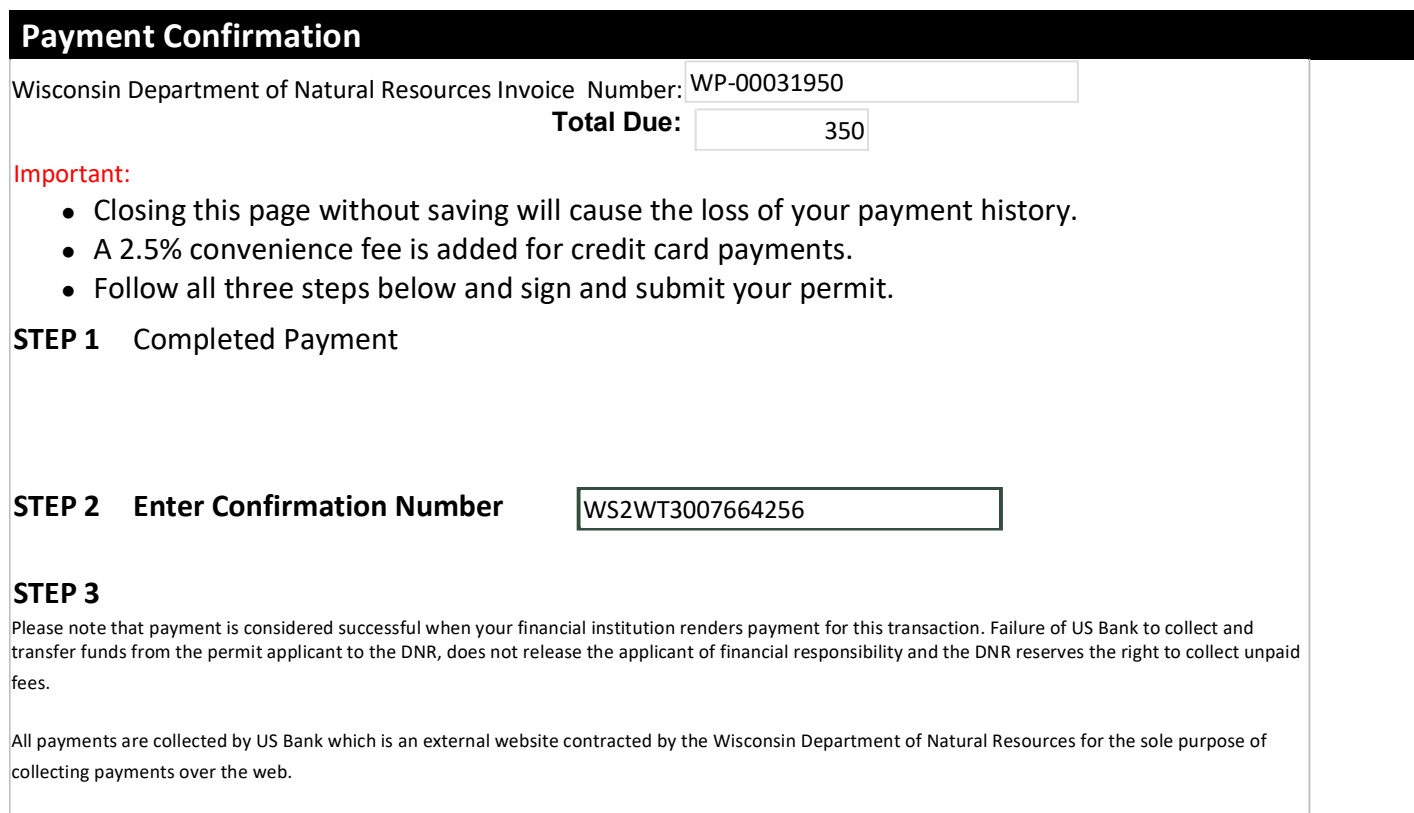

## **Sign and Submit**

#### **Steps to Complete the signature process**

- 1. Check who is electronically signing the eNOI
- 2. Read and Accept the Terms and Conditions
- 3. Press the Initiate Signature Process button
- 4. Open the confirmation email for a one time confirmation code and instructions to complete the signature process.
- 5. You will receive a final acknowledgement email upon completing these steps

NOTE: For security purposes all email correspondence will be sent to the address you used when registering your WAMS ID. This may be a different email than that provided in the application. For information on your WAMS account click HERE .

#### **Terms and Conditions**

**Certification:** I hereby certify that I am the owner or authorized representative of the owner of the property which is the subject of this Permit Application. I certify that the information contained in this form and attachments is true and accurate. I certify that the project will be in compliance with all permit conditions. I understand that failure to comply with any or all of the provisions of the permit may result in permit revocation and a fine and/or imprisonment or forfeiture under the provisions of applicable laws.

**Permission:** I hereby give the Department permission to enter and inspect the property at reasonable times, to evaluate this notice and application, and to determine compliance with any resulting permit coverage.

Signee (must check current role prior to accepting terms and conditions)

Landowner using WAMS ID

 $\circlearrowright$  Delegation of Signature Authority (Form 3500-220) for agent signing on the behalf or the landowner

 Agent seeking to share permit application with Landowner (Land owner must get WAMS id and complete signature)

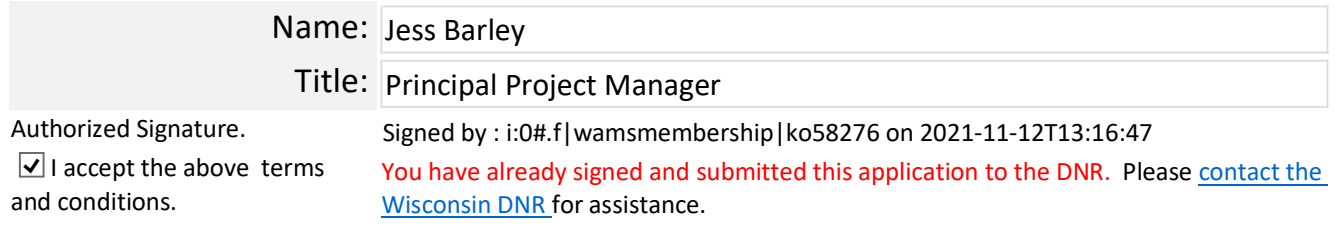

After providing the final authorized signature, the system will send an email to the authorized party and any agents. This email will include a copy to the final read only version of this application